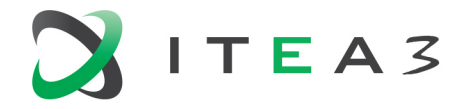

**ITEA Office** High Tech Campus  $69 - 3$ <br>  $\overline{1} + 31880036136$ <br>  $\overline{5656}$  AG Eindhoven<br>  $\overline{1}$  Info@itea3.org<br>
The Netherlands<br>  $\overline{1}$  W www.itea3.org The Netherlands

W www.itea3.org

ITEA 3 is a EUREKA strategic ICT cluster programme

## **Exploitable Results by Third Parties**

16026 BIMy – BIM in the City

**Project details**

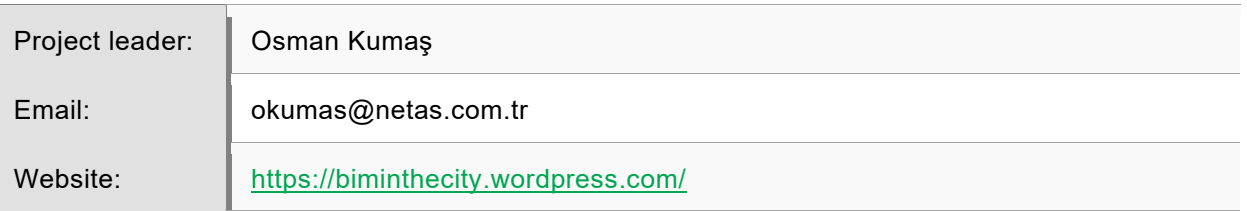

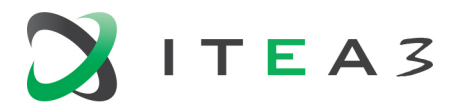

Exploitable Results by Third Parties 16026 BIMy

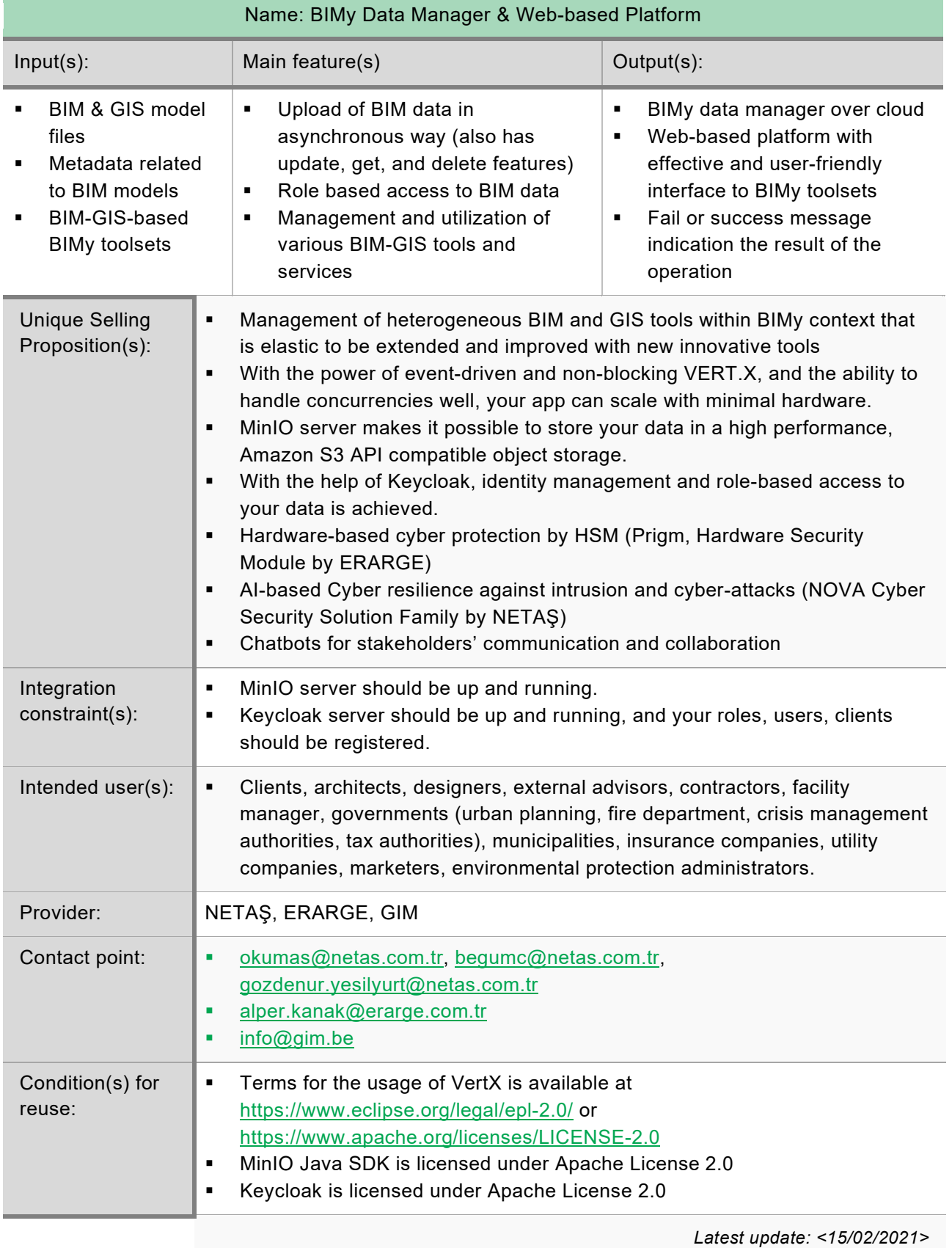

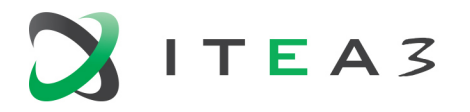

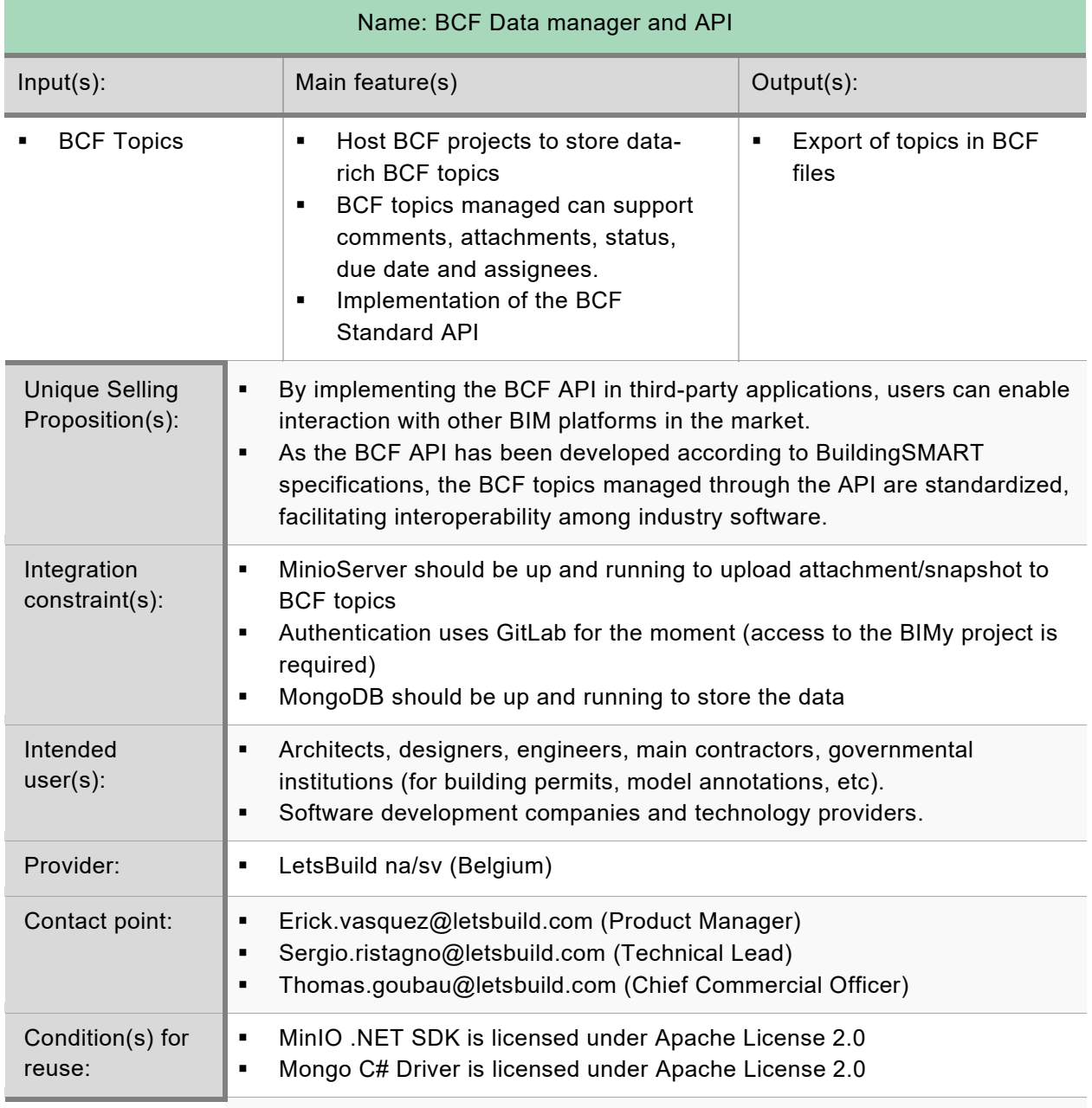

*Latest update: <24/02/2021>*

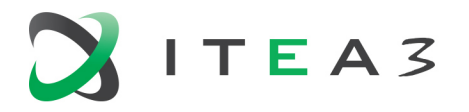

Exploitable Results by Third Parties 16026 BIMy

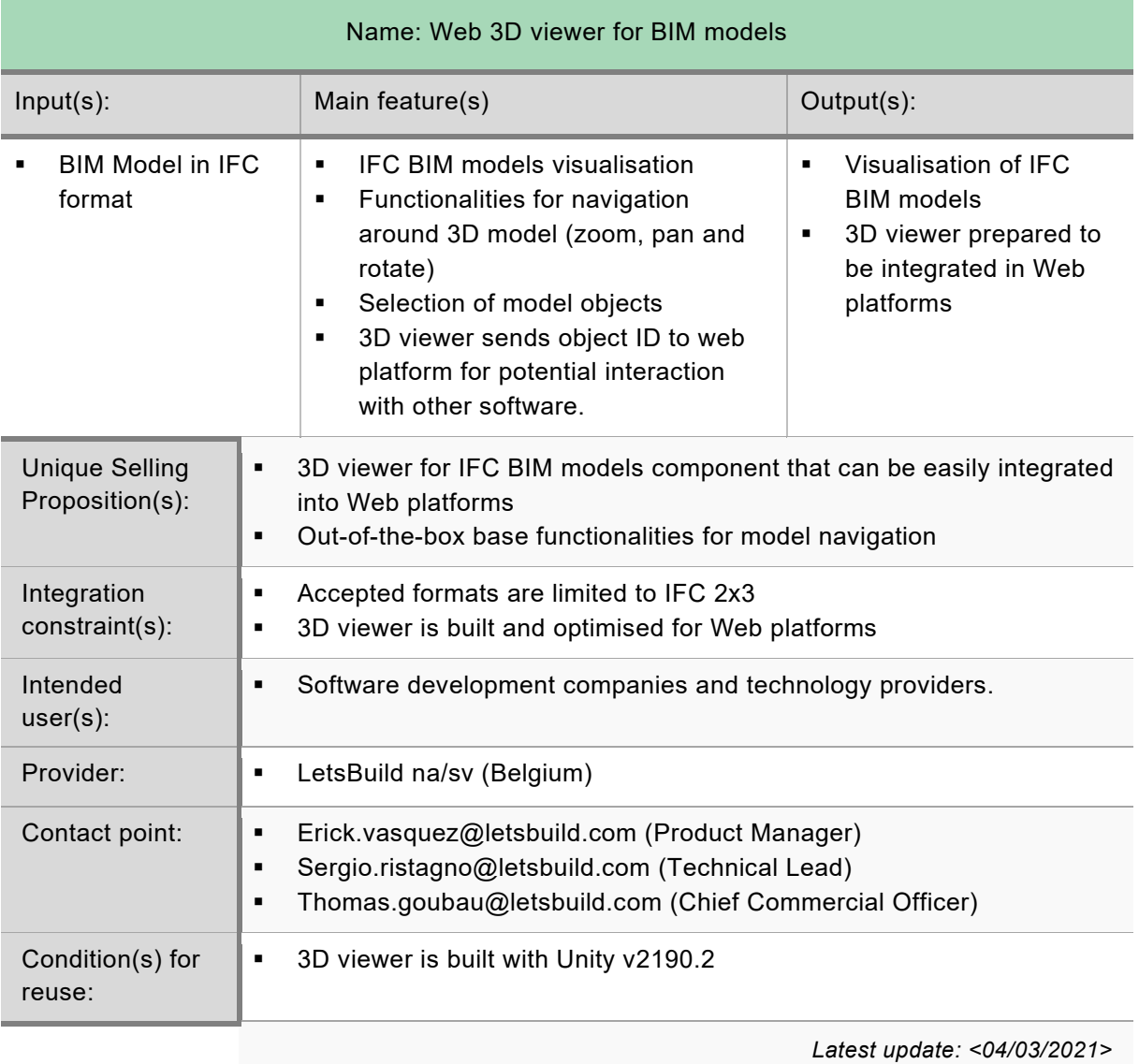

4

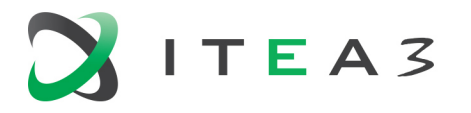

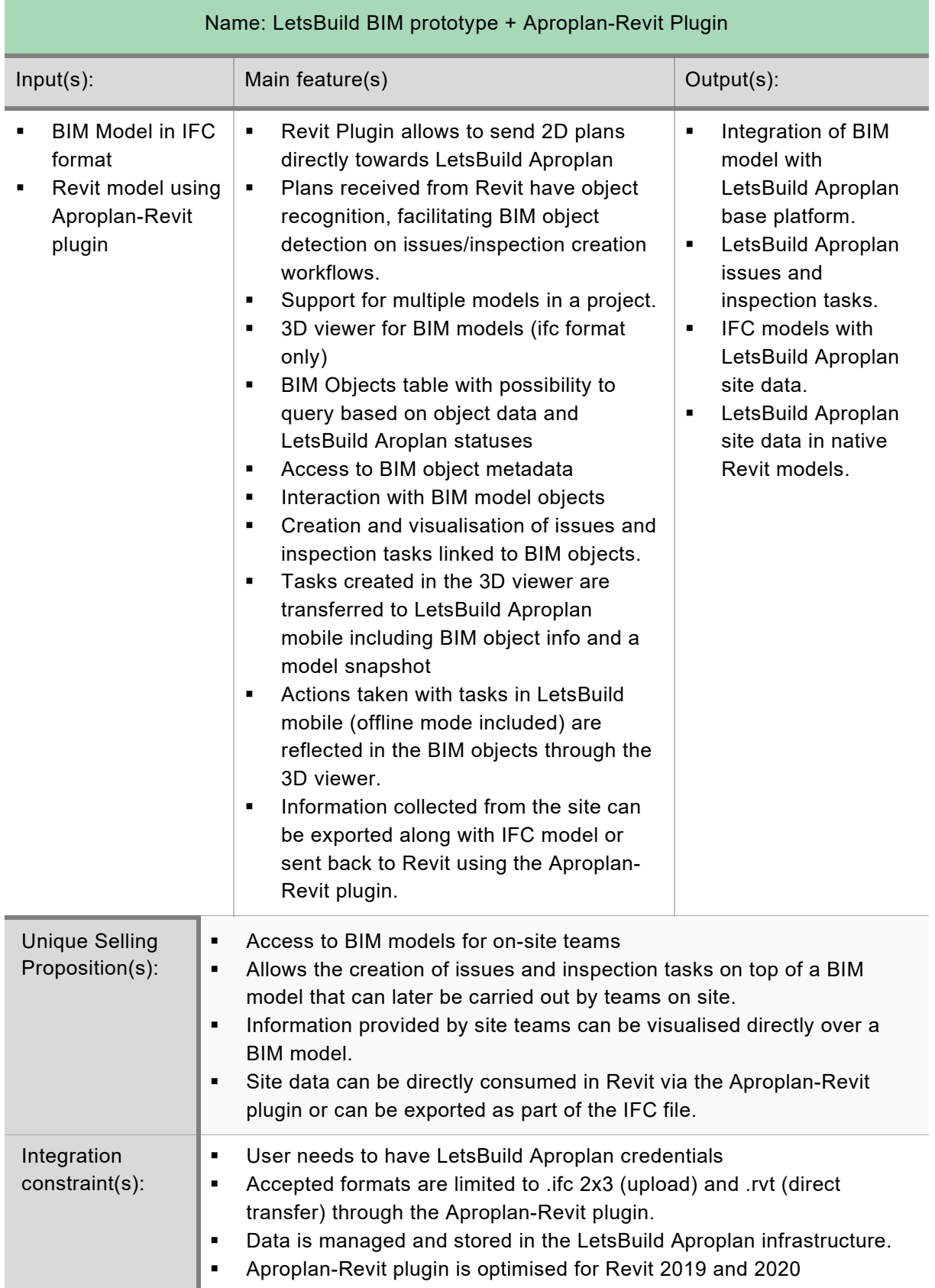

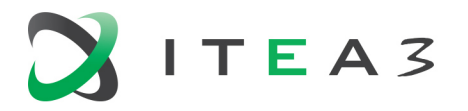

Exploitable Results by Third Parties

16026 BIMy

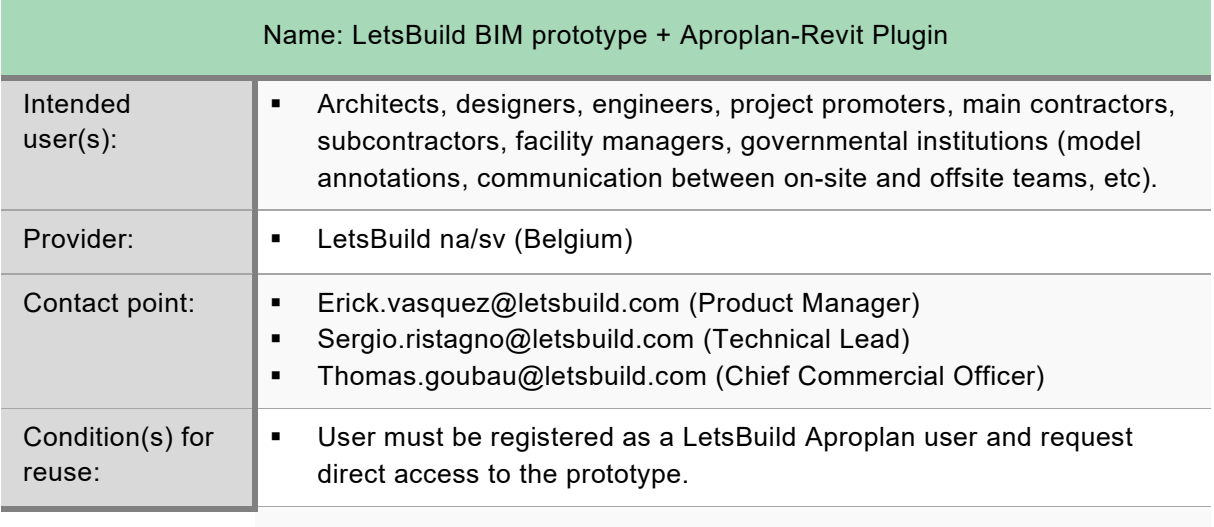

*Latest update: <04/03/2021>*

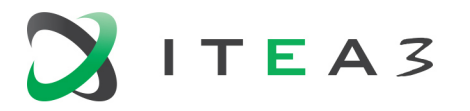

Exploitable Results by Third Parties

16026 BIMy

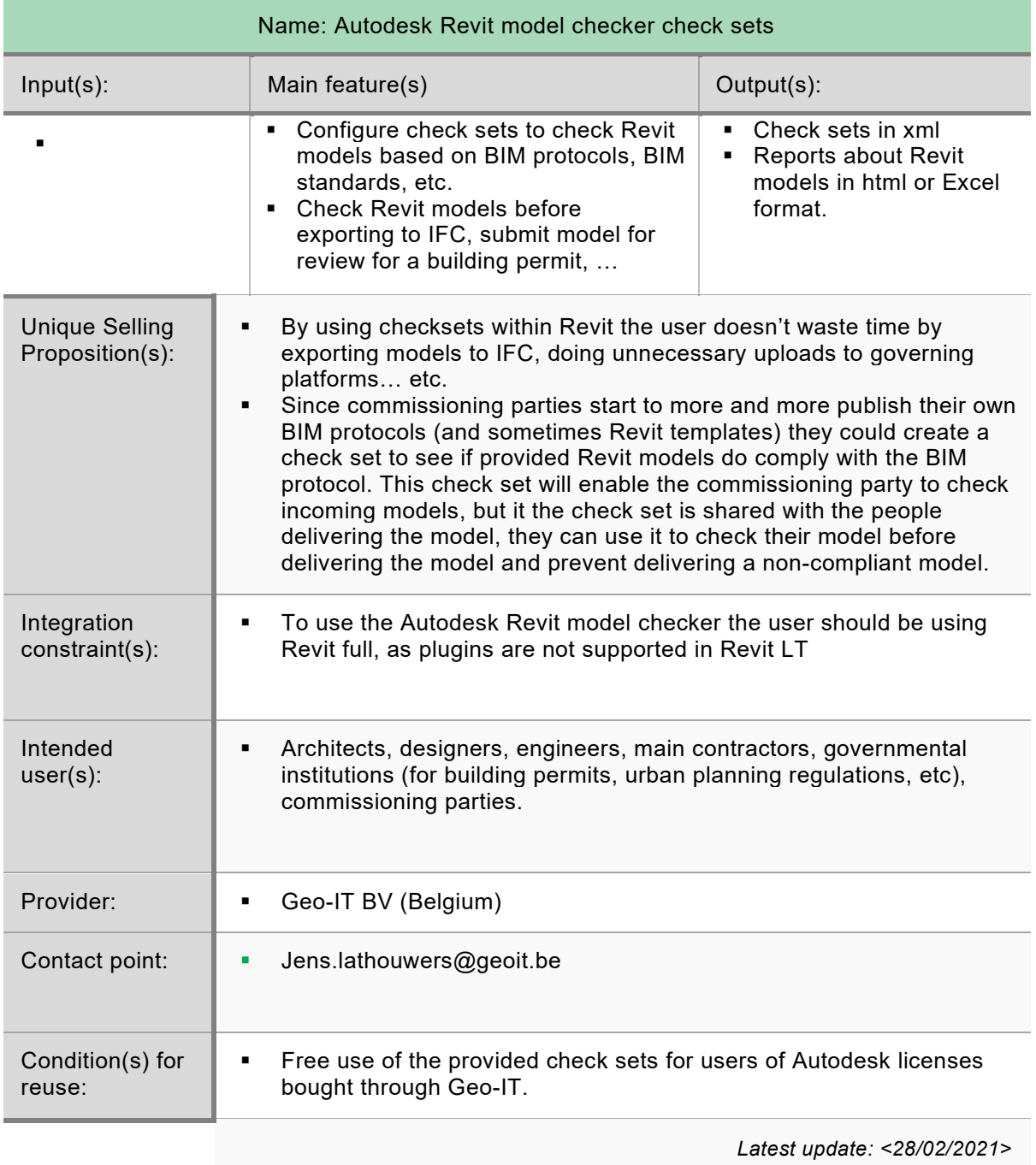

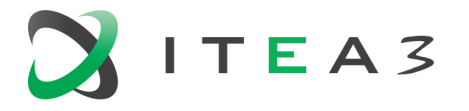

Exploitable Results by Third Parties 16026 BIMy

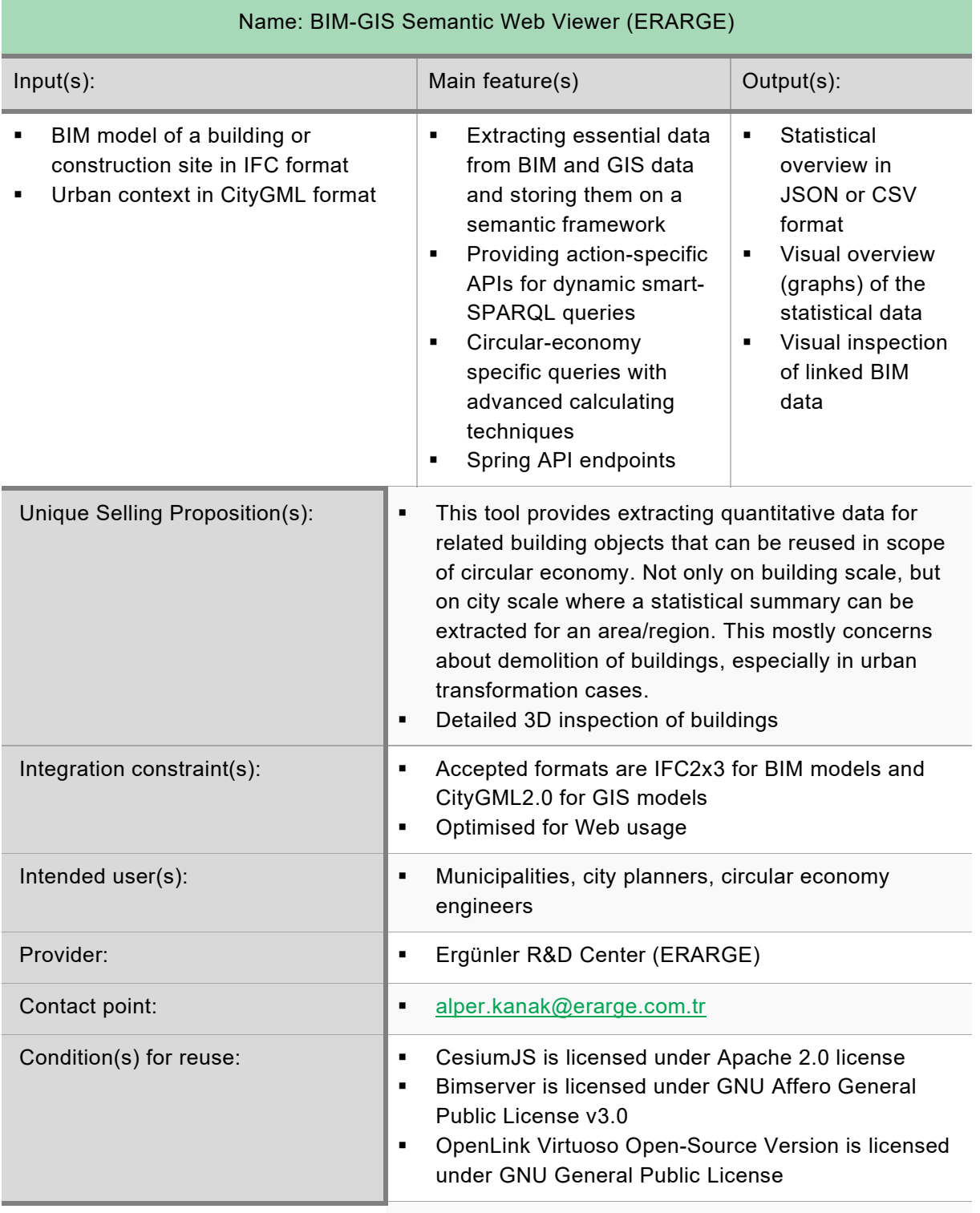

*Latest update: <10/03/2021>*

![](_page_8_Picture_0.jpeg)

![](_page_8_Picture_282.jpeg)

*Latest update: <10/03/2021>*

![](_page_9_Picture_0.jpeg)

16026 BIMy

![](_page_9_Picture_205.jpeg)

![](_page_10_Picture_0.jpeg)

11

![](_page_10_Picture_121.jpeg)

![](_page_11_Picture_0.jpeg)

12

![](_page_11_Picture_131.jpeg)